### appBook App

 $\blacksquare$ 

 $: 2013 - 09 - 04$  $: 2013 - 11 - 15$ 

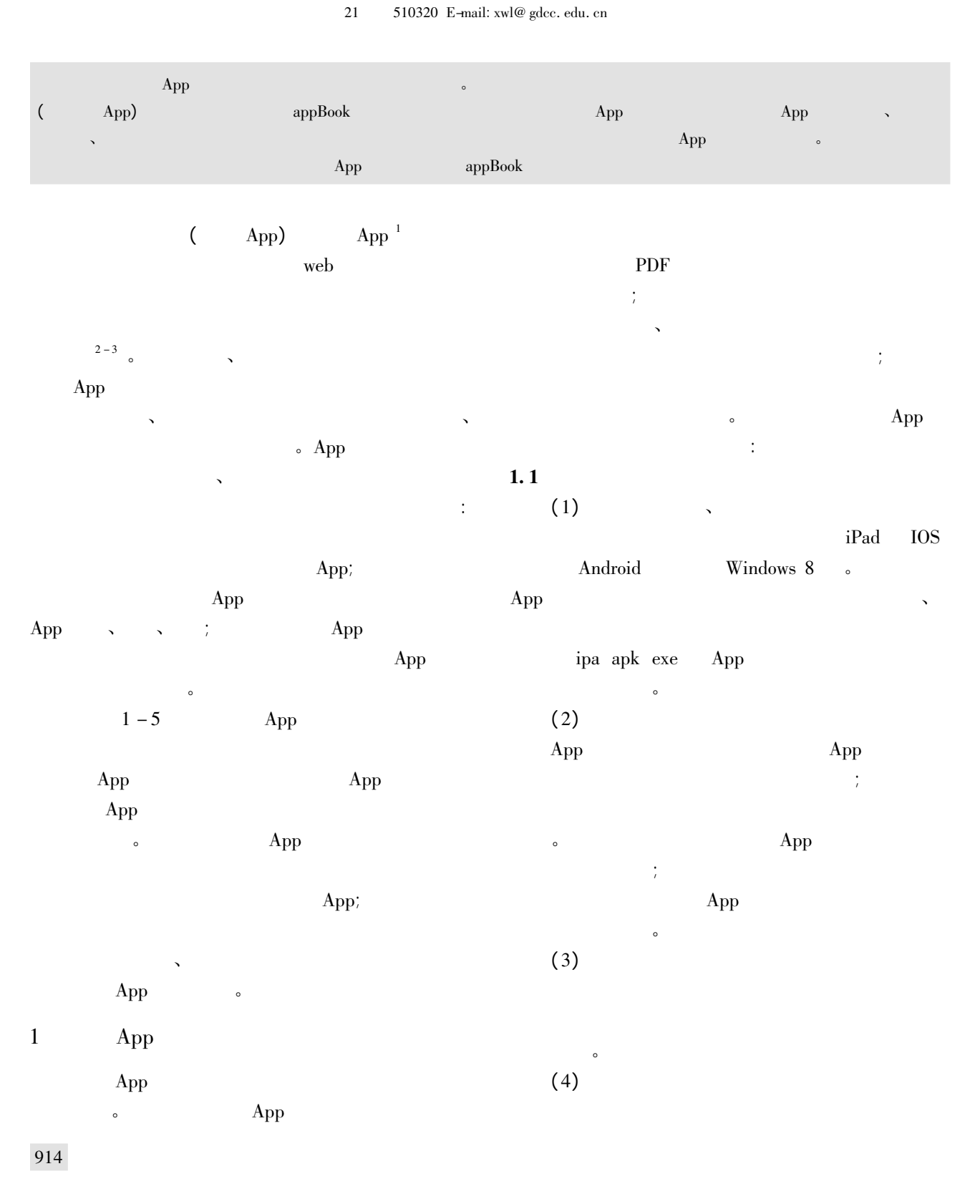

# App App  $1.2$  $(1)$  $(2)$

App

# $\overline{2}$ App

### $2.1$ App

App "appBook  $"$   $_{\circ}\;$  app<br>Book  $\overline{6}$  $iPad$ ,  $iPhone$ , Android

### appBook  $\ddot{ }$

 $\cdot$  $\epsilon$ 

### $2.2$ App

 $(1)$ appBook  $\mathbf{1}$  $iPad$  $\circ$  $\cdot$ 

#### 中国科技期的研 2014  $\overline{7}$ 25  $\overline{7}$

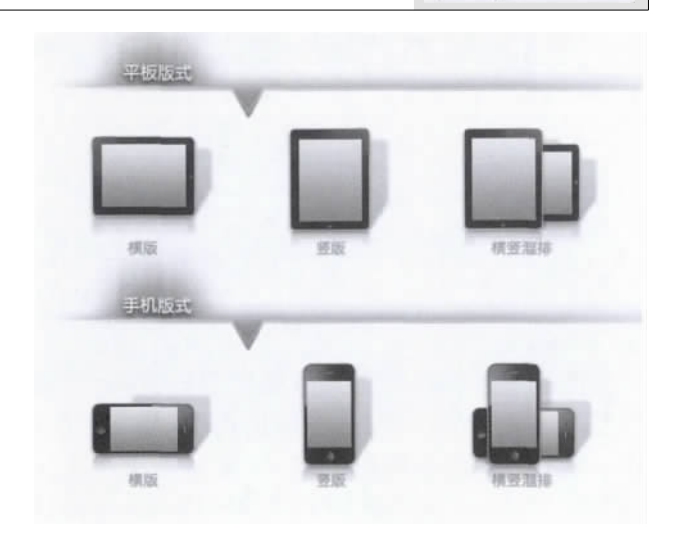

## $1$  App

 $(2)$  $App$  $ap{p}$ . png  $\circ$ App  $\rangle\!\rangle$ App  $\langle\!\langle$  $\rangle$  App .  $(3)$ 

# App  $\epsilon$  $\rangle\!\rangle$  $\langle\!\langle$  $\circ$

 $\langle\!\langle$ 

 $\rangle\!\rangle$  $\rangle$  $\langle\!\langle$  $(4)$  $\epsilon$  $\ddot{\phantom{a}}$ 

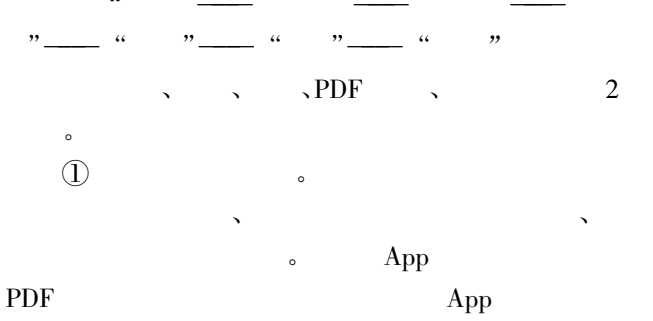

App

# $\cdot$  $\cdot$

915

 $\epsilon$ 

 $\alpha$ 

#### 中国科技期的研究 2014  $\overline{7}$ 25

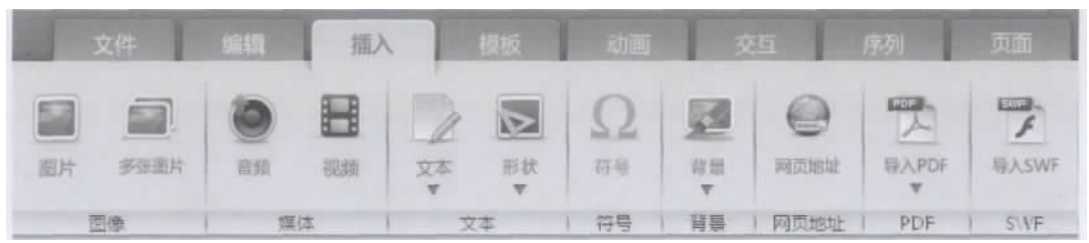

 $\overline{7}$ 

 $\overline{\mathbf{c}}$ 

Words  $appBook$  $App$ 

 $\circled{2}$ 

App  $\sim$  $\cdot$  $\cdot$ 

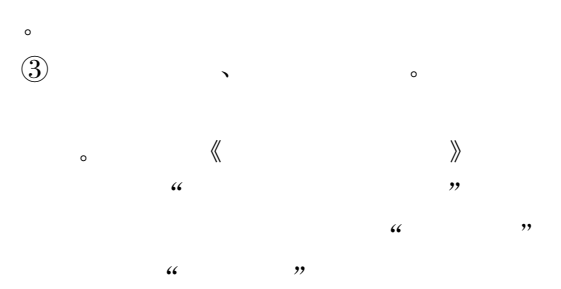

,,  $\epsilon$  $\cdot$ 

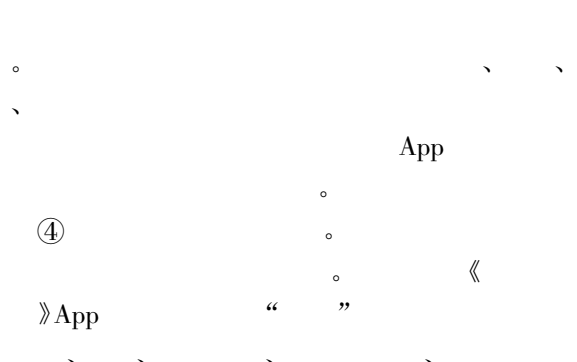

"

 $\epsilon$ 

 $\cdot$ 

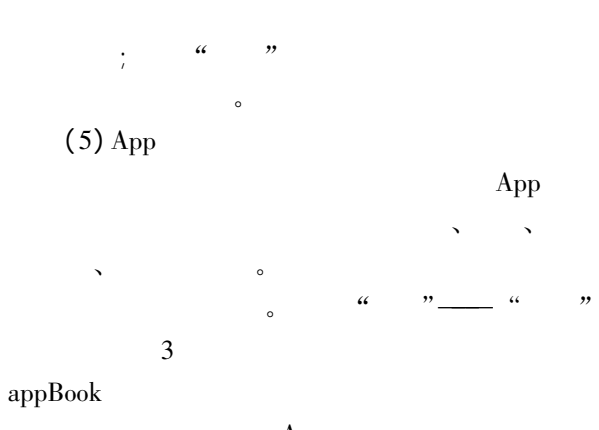

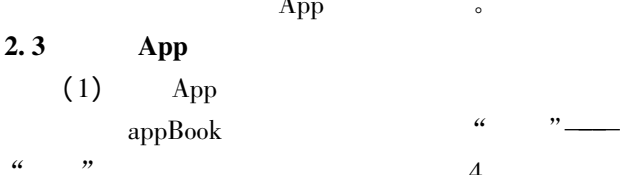

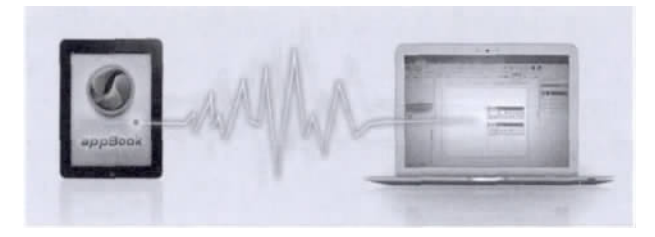

 $3$  App

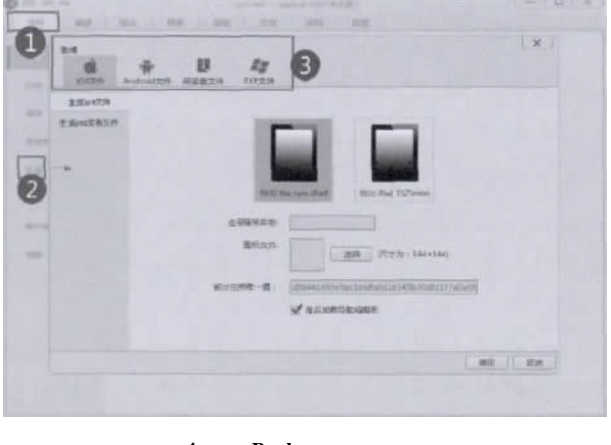

4 appBook

916

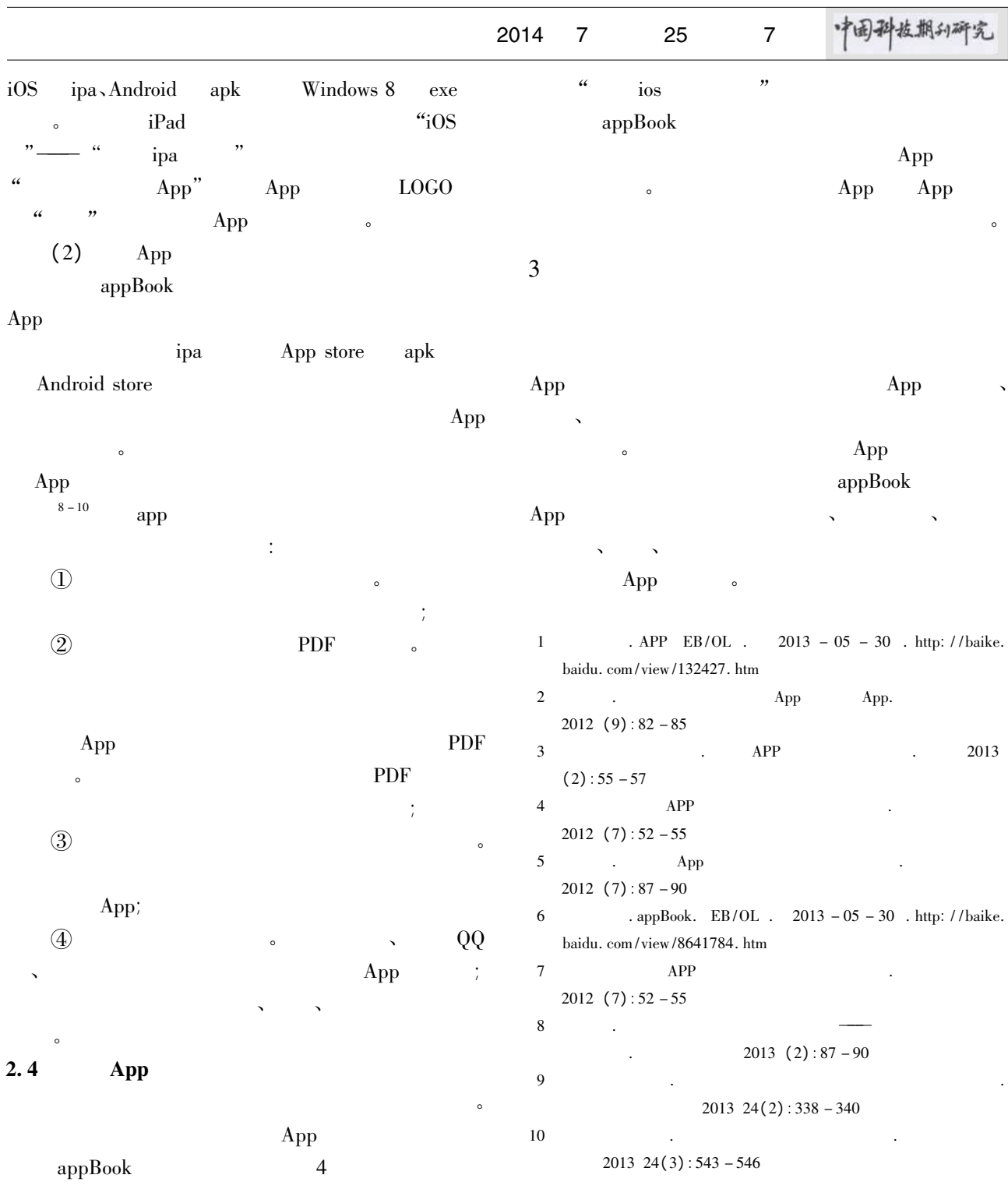